## $2008$

## PDF

https://www.100test.com/kao\_ti2020/526/2021\_2022\_\_E6\_B9\_96\_E 5\_8D\_97\_E7\_9C\_812\_c65\_526163.htm

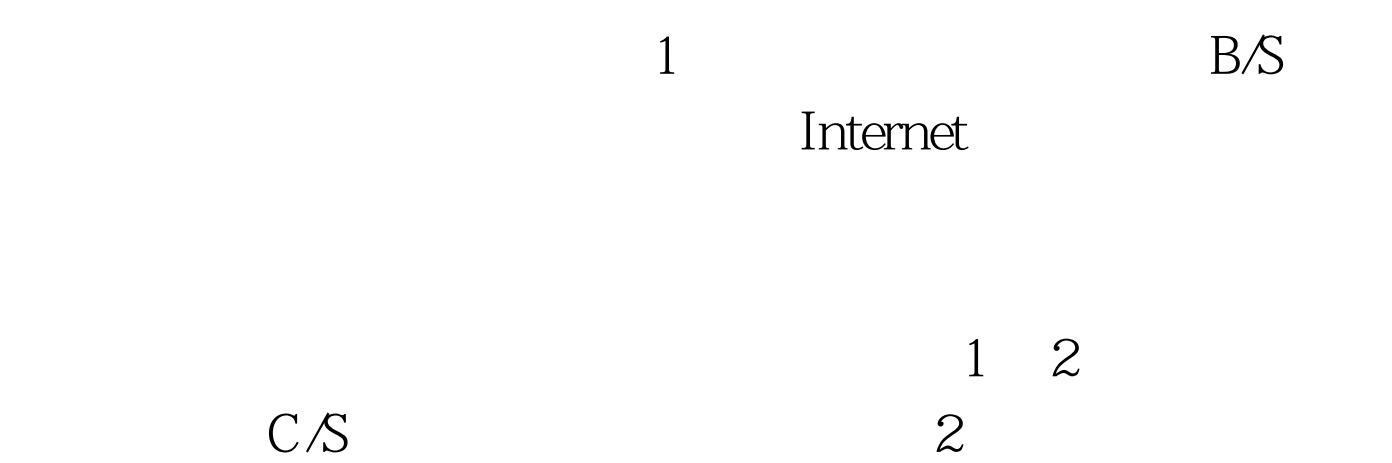

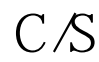

 $C/S$ 

 $\sim$  2 3

 $\sim$  2

 $B/S$  $\mathsf{C}\mathsf{/}\mathsf{S}$ 

 $2008$  $[2007]6$  $3\quad B/S$  $100Test$ 

www.100test.com